## Microscopical Optical Calculations of the Nucleus-nucleus Scattering at intermediate Energies with Excitations of Nuclear Collective States

K.V. Lukyanov, E.V. Zemlyanaya, I.N. Kukhtina Laboratory of Information Technologies, JINR

V.K. Lukyanov

Bogolybov Laboratory of Theoretical Physics, JINR

K.M. Hanna

Math. and Theor. Phys. Dept., NRC, Atomic Energy Authority, Cairo, Egypt Z. Metawei

Physics Department, Faculty if Science, Cairo University, Giza, Egypt

B. Słowiński

Institute of Atomic Energy, Otwock-Swierk, Poland

## Аннотация

Исследовано возбуждение низколежащих коллективных состояний ядер при рассеянии тяжелых ионов с энергиями в десятки МэВ/нуклон. Потенциал взаимодействия, приводящий к возбуждению, выбирается в виде производной от микроскопического ядро-ядерного оптического потенциала двойного фолдинга. Сечения упругого и неупругого рассеяния рассчитываются как с использованием метода связи каналов, так и в рамках высокоэнергетического приближения, где амплитуда неупругого рассеяния получена в первом порядке по параметру деформации. Сечения сравниваются с экспериментальными данными рассеяния  $17$ О на ряде ядер с возбуждением  $2^+$  уровня.

The double-folding (DF) microscopic model of the optical complex nucleus-nucleus potential was suggested, where dependence on the energy and atomic numbers of colliding nuclei was taken into account  $\begin{bmatrix} 1, 2, 3, 4 \end{bmatrix}$ . Basing on this model the set of potentials  $U_{opt} = N_r V^{DF} + i N_{im} W^{DF}$  was obtained in [1, 5], where only the pairs of strengths coefficients  $N_r$ ,  $N_{im}$  were fitted to experimental data [6, 7] on elastic scattering of the <sup>16,17</sup>O heavy ions at energies E about 100 Mev/nucleon on different target-nuclei. The obtained elastic scattering potentials were used to get the transition potentials in the form of derivatives of elastic optical potentials. When calculating the corresponding differential cross-sections, the high-energy approximation (HEA) method [3], developed for nucleusnucleus scattering, was applied as well as the standard coupled-channel approximation [8]. The respective HEA amplitudes were constructed basing on the adiabatic approach and using the rotational wave functions [9] for excitations of low lying collective states with  $E_{ex} \ll E$ . The obtained results [10, 11] were compared to the experimental data from [7] and the adjusted deformation parameters were established.

As an example, in Figure, comparisons of our calculations to the experimental data are shown for excitations of the  $2^+$  rotational state in the target-nuclei.

In general, one concludes that the suggested model gives the fairly good agreements with experimental data with introducing no more than two normalization parameters of the microscopic optical potential and it has encouraging perspectives in applications to further analysis of experimental data.

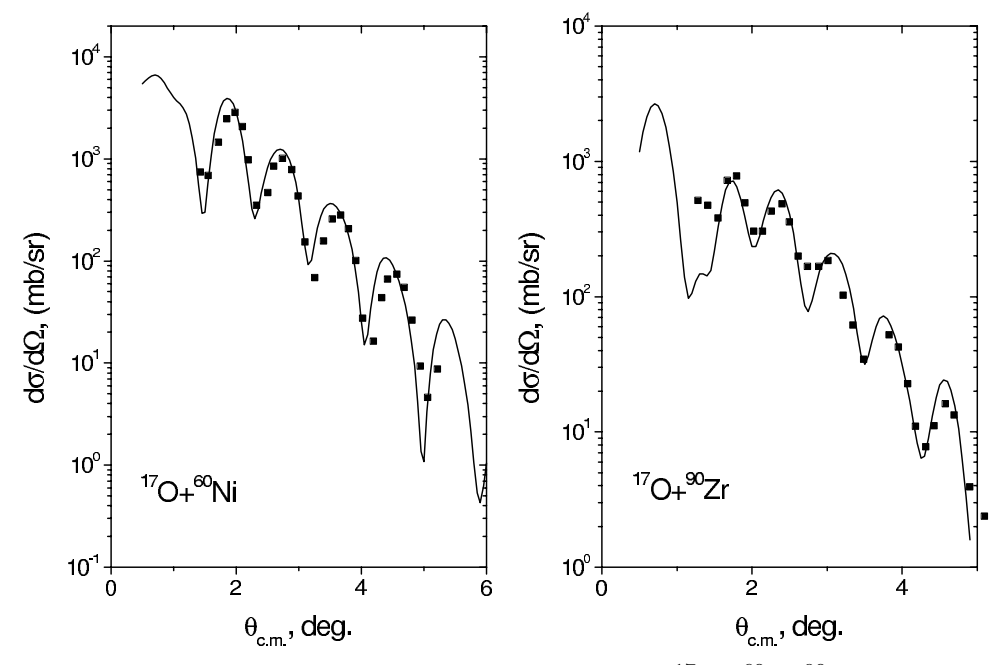

Fig. 1. Inelastic differential cross sections of scattering of <sup>17</sup>O+<sup>60</sup>Ni,<sup>90</sup>Zr at E<sub>lab</sub>=1435 MeV calculated in [10]. The DF microscopic optical potentials include the strengths parameters  $N_r$ and  $N_{im}$  obtained as 0.6 and 0.6 for <sup>60</sup>Ni, and 0.6, 0.5 for <sup>90</sup>Zr with the nuclear deformations  $\beta_n = 0.4$  (<sup>60</sup>Ni) and  $\beta_n = 0.16$  (<sup>90</sup>Zr). Experimental data from [7]

## References

- [1] V.K.Lukyanov, E.V.Zemlyanaya, K.V.Lukyanov. Nucleus-nucleus scattering in the high- energy approximation and optical folding potential. Phys. Atom. Nucl. 69, 240 (2006).
- [2] E.V. Zemlyanaya, K.V. Lukyanov, V.K. Lukyanov, I.N. Kukhtina, A.N. Antonov, K.M. Hanna, B. Slowinski. Calculations of nucleus-nucleus microscopic optical potentials and the respective elastic differential and total reaction cross sections. In: "Nuclear Theory'25", Proceedings of 25th International Workshop on Nuclear Theory (June 26 - July 1, 2006, Rila Mountains, Bulgaria) ed. S. Dimitrova, Sofia: "Diomira", 2006, pp.301-312.
- [3] V.K.Lukyanov. Microscopic approach to calculating cross-sections and optical potentials for nucleusnucleus interaction at intermediate energies. Phys. Atom. Nucl. 69, 1033 (2006).
- [4] K.V.Lukyanov. Double folding model of nucleus-nucleus potential: formulae, iteration method and computer code. JINR Comm. P11-2007-38, Dubna, 2007.
- [5] E.V.Zemlyanaya, V.K.Lukyanov, K.V.Lukyanov, B.Słowiński, K.M.Hanna. Restoration of nucleusnucleus optical potential at intermediate energy. Izv. RAN, ser. fiz. 69, no.11, 1649 (2005).
- [6] P.Roussel-Chomaz et al. <sup>1</sup>60 elastic scattering at  $E_{lab} = 94$  MeV/nucleon. Nucl. Phys. **A 477**(1988) 345.
- [7] R.L.Neto et al. Excitation of giant resonances in <sup>208</sup>Pb, <sup>120</sup>Sn, <sup>90</sup>Zr and <sup>60</sup>Ni by 84 MeV/nucleon  $17$ O ions. Nucl. Phys. **A 560**, 733 (1993).
- [8] J.Raynal. Computing as a language of physics (IAEA, Vienna, 1972), p.75; Recurrence relations for distorted-wave Born approximation Coulomb excitation integrals and their use in coupled channel calculations. Phys. Rev. C 23, 2571 (1981).
- [9] V.K.Lukyanov, Z.Metawei, E.V.Zemlyanaya. High-Energy Approach for Heavy-Ion Scattering with Excitations of Nuclear Collective States. ArXiv:nucl-th/0508015; Phys.Atom.Nucl. 69,1400(2006).
- [10] K.M.Hanna, K.V.Lukyanov, V.K.Lukyanov, Z.Metawei, B.Słowiński, E.V.Zemlyanaya. Excitation of nuclear collective states by heavy ions within the model of semi-microscopic optical potential. Particles and Nuclei, Letters. 3,  $No.6(13)$ , 105 (2006).
- E.V.Zemlyanaya, I.N.Kuchtina, V.K.Lukyanov, [11] K.V. Lukyanov, Z. Metawei, K.M.Hanna. Microscopic Approach in Inelastic Heavy-Ions Scattering with Excitation of Nuclear Collective States. ArXiv: nucl-th/0706.0597; JINR Preprint P4-2007-6, Dubna, 2007.